## **DIFERENCIA WEB 1.0 Y WEB 2-0**

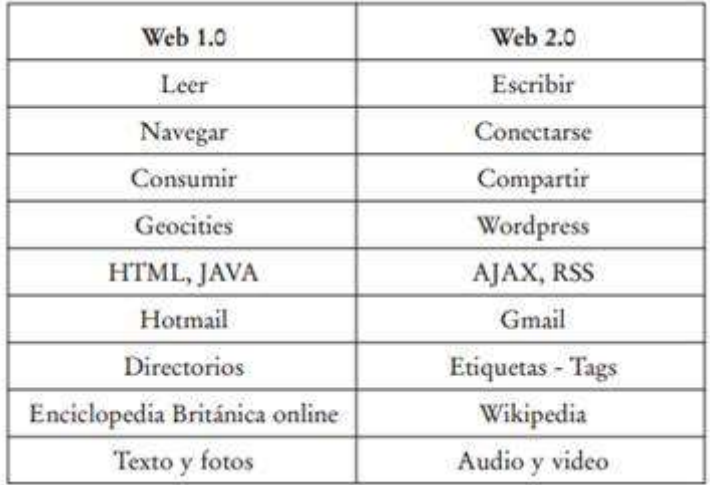